# Package 'GMMBoost'

February 3, 2020

<span id="page-0-0"></span>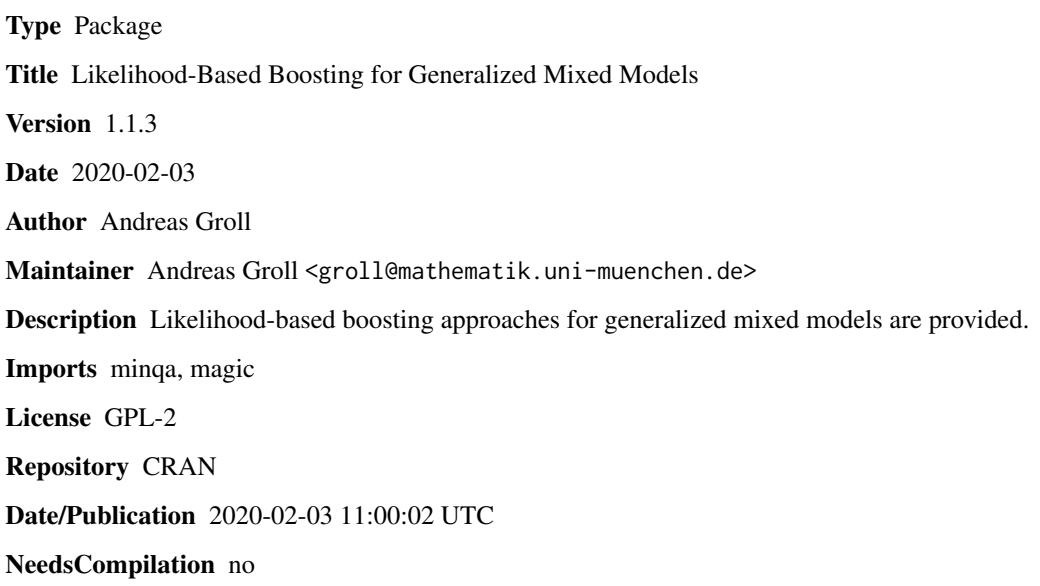

## R topics documented:

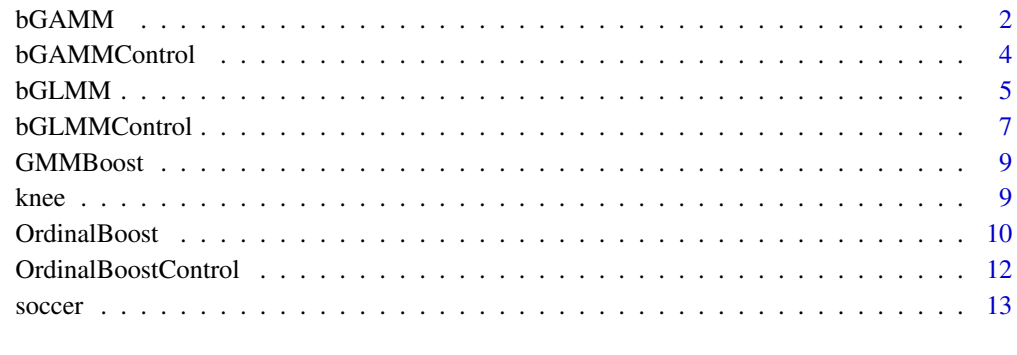

#### **Index** [15](#page-14-0)

## <span id="page-1-1"></span><span id="page-1-0"></span>Description

Fit a semiparametric mixed model or a generalized semiparametric mixed model.

#### Usage

```
bGAMM(fix=formula, add=formula, rnd=formula,
     data, lambda, family = NULL, control = list())
```
## Arguments

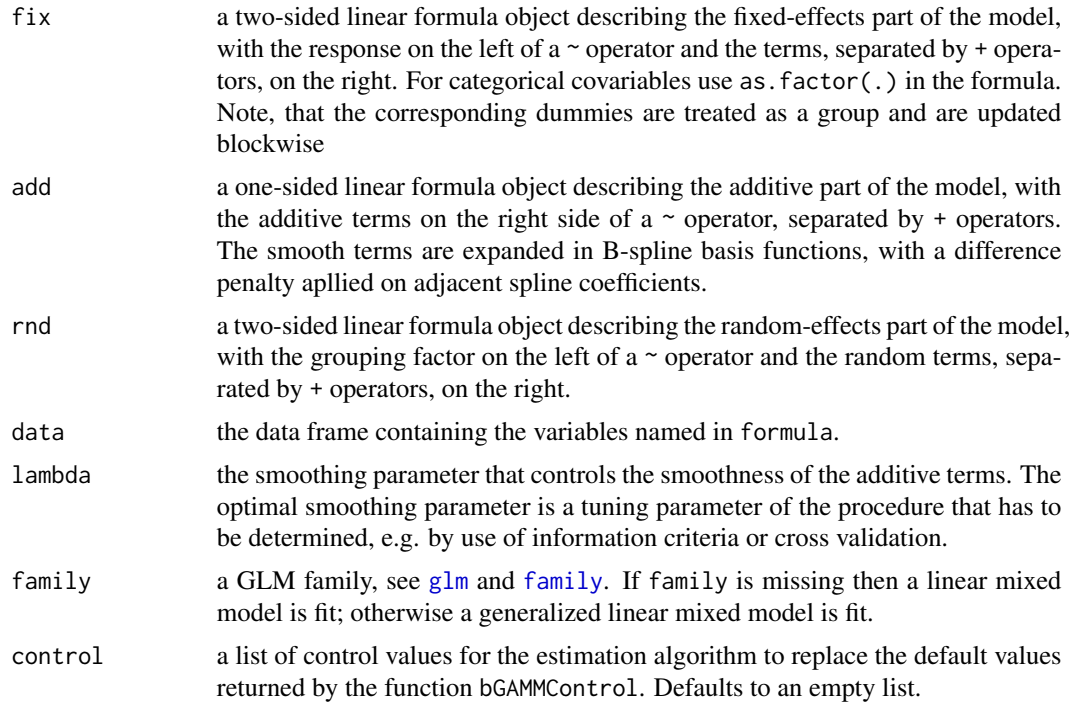

#### Value

Generic functions such as print, predict, summary and plot have methods to show the results of the fit. The predict function uses also estimates of random effects for prediction, if possible (i.e. for known subjects of the grouping factor). The plot function shows the estimated smooth functions. Single functions can be specified by a suitable vector in the which argument. Default is which=Null and all smooth functions (up to a maximum of nine) are shown.

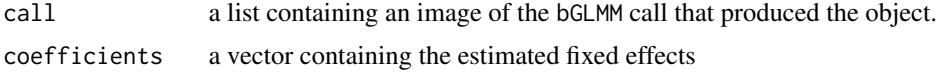

#### <span id="page-2-0"></span> $bGAMM$  3

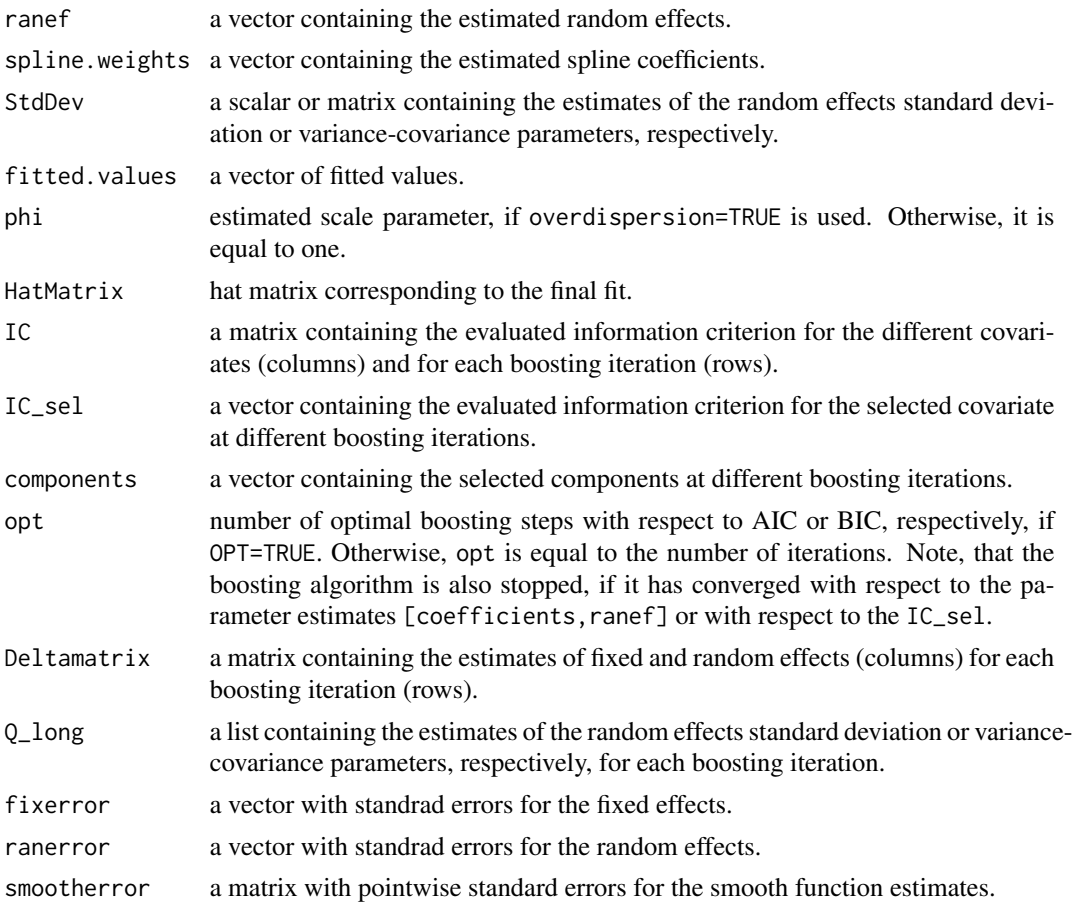

## Author(s)

Andreas Groll <andreas.groll@stat.uni-muenchen.de>

## References

Groll, A. and G. Tutz (2012). Regularization for Generalized Additive Mixed Models by Likelihood-Based Boosting. *Methods of Information in Medicine* 51(2), 168–177.

## See Also

## [bGAMMControl](#page-3-1)

## Examples

```
data("soccer")
gamm1 <- bGAMM(points ~ ball.possession + tackles,
        ~ transfer.spendings + transfer.receits
        + unfair.score + ave.attend + sold.out,
```

```
rnd = list(team=1), data = soccer, lambda = 1e+5,family = poisson(link = log), control = list(steps=200, overdispersion=TRUE,
        start=c(1,rep(0,25))))
plot(gamm1)
# see also demo("bGAMM-soccer")
```
<span id="page-3-1"></span>bGAMMControl *Control Values for* bGAMM *fit*

## Description

The values supplied in the function call replace the defaults and a list with all possible arguments is returned. The returned list is used as the control argument to the bGAMM function.

## Usage

```
bGAMMControl(nue=0.1,add.fix=NULL,start=NULL,q_start=NULL,
             OPT=TRUE,nbasis=20,spline.degree=3,
             diff.ord=2,sel.method="aic",steps=500,
             method="EM",overdispersion=FALSE)
```
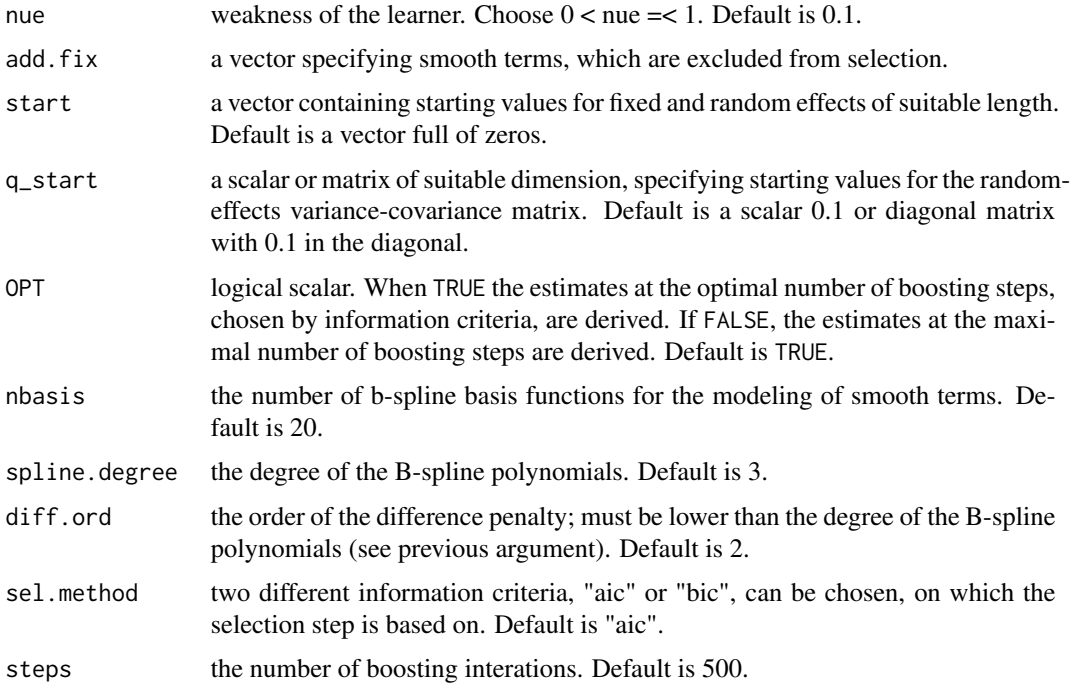

<span id="page-3-0"></span>

#### <span id="page-4-0"></span> $bGLMM$  5

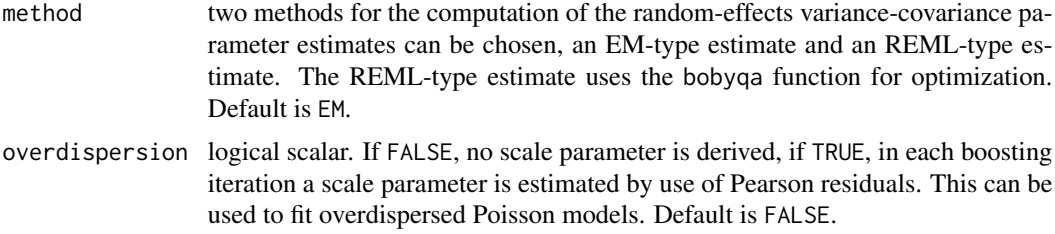

## Value

a list with components for each of the possible arguments.

## Author(s)

Andreas Groll <andreas.groll@stat.uni-muenchen.de>

#### See Also

[bGAMM](#page-1-1), [bobyqa](#page-0-0)

## Examples

```
# decrease the maximum number of boosting iterations
# and use BIC for selection
bGAMMControl(steps = 100, sel.method = "BIC")
```
#### <span id="page-4-1"></span>bGLMM *Fit Generalized Mixed-Effects Models*

## Description

Fit a linear mixed model or a generalized linear mixed model.

#### Usage

```
bGLMM(fix=formula, rnd=formula, data, family = NULL, control = list())
```
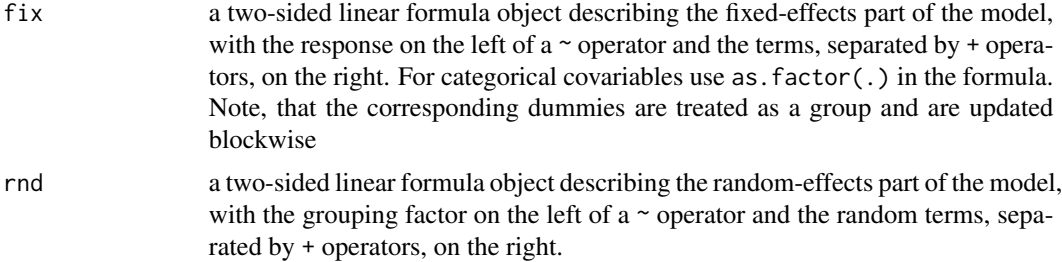

<span id="page-5-0"></span>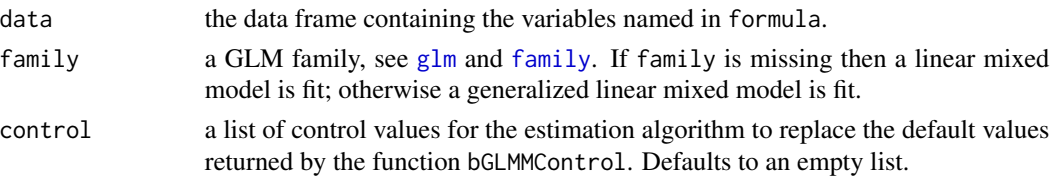

#### Value

Generic functions such as print, predict and summary have methods to show the results of the fit. The predict function uses also estimates of random effects for prediction, if possible (i.e. for known subjects of the grouping factor).

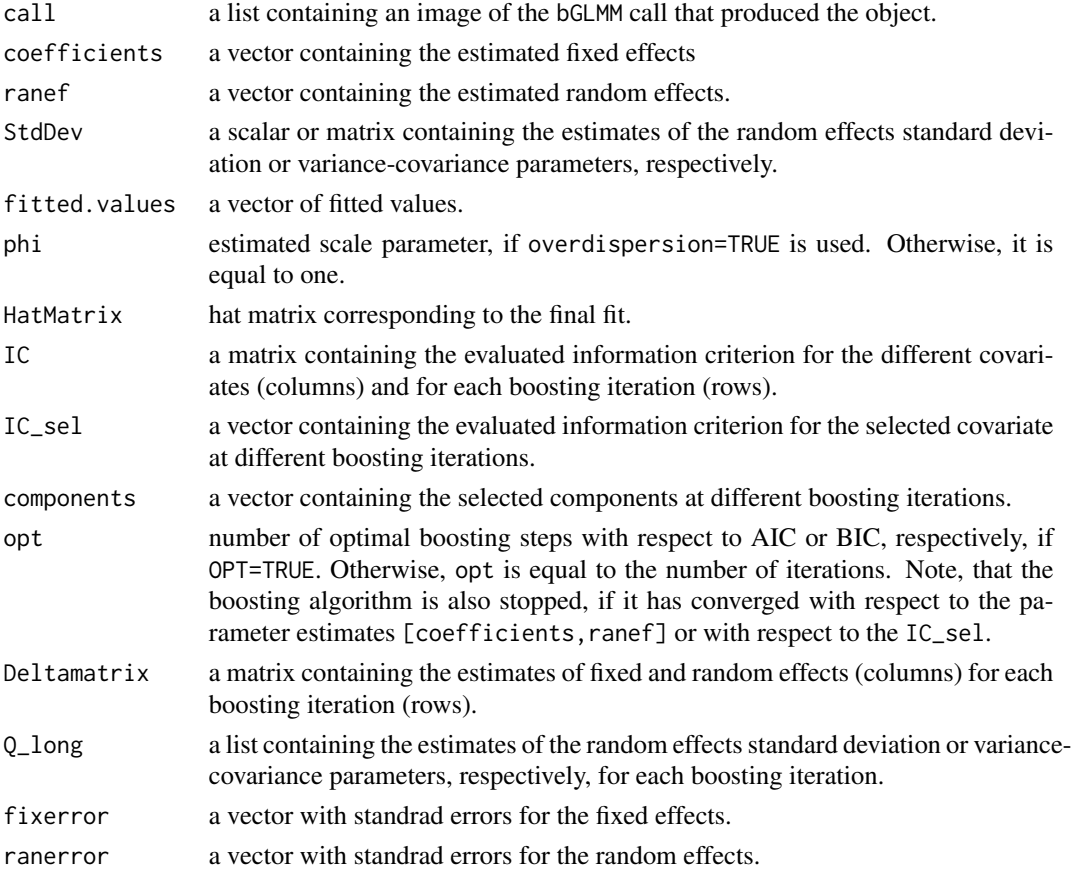

## Author(s)

Andreas Groll <andreas.groll@stat.uni-muenchen.de>

#### References

Tutz, G. and A. Groll (2010). Generalized linear mixed models based on boosting. In T. Kneib and G. Tutz (Eds.), *Statistical Modelling and Regression Structures - Festschrift in the Honour of Ludwig Fahrmeir.* Physica.

#### <span id="page-6-0"></span>bGLMMControl 7

#### See Also

[bGLMMControl](#page-6-1)

## Examples

```
data("soccer")
## linear mixed models
lm1 <- bGLMM(points ~ transfer.spendings + I(transfer.spendings^2)
      + ave.unfair.score + transfer.receits + ball.possession
      + tackles + ave.attend + sold.out, rnd = list(team=~1), data = soccer)
lm2 <- bGLMM(points~transfer.spendings + I(transfer.spendings^2)
      + ave.unfair.score + transfer.receits + ball.possession
      + tackles + ave.attend + sold.out, rnd = list(team=~1 + ave.attend),
      data = soccer, control = list(steps=10, lin=c("(Intercept)","ave.attend"),
      method="REML", nue=1, sel.method="bic"))
## linear mixed models with categorical covariates
lm3 <- bGLMM(points ~ transfer.spendings + I(transfer.spendings^2)
      + as.factor(red.card) + as.factor(yellow.red.card)
      + transfer.receits + ball.possession + tackles + ave.attend
      + sold.out, rnd = list(team=~1), data = soccer, control = list(steps=10))
## generalized linear mixed model
glm1 <- bGLMM(points~transfer.spendings + I(transfer.spendings^2)
       + ave.unfair.score + transfer.receits + ball.possession
       + tackles + ave.attend + sold.out, rnd = list(team=~1),
       family = poisson(line = log), data = soccer,
       control = list(start=c(5, rep(0,31))))
```
<span id="page-6-1"></span>

#### bGLMMControl *Control Values for* bGLMM *fit*

#### **Description**

The values supplied in the function call replace the defaults and a list with all possible arguments is returned. The returned list is used as the control argument to the bGLMM function.

#### Usage

```
bGLMMControl(nue=0.1, lin="(Intercept)", start=NULL, q_start=NULL, OPT=TRUE,
             sel.method="aic", steps=500, method="EM",
             overdispersion=FALSE,print.iter=TRUE)
```
## <span id="page-7-0"></span>Arguments

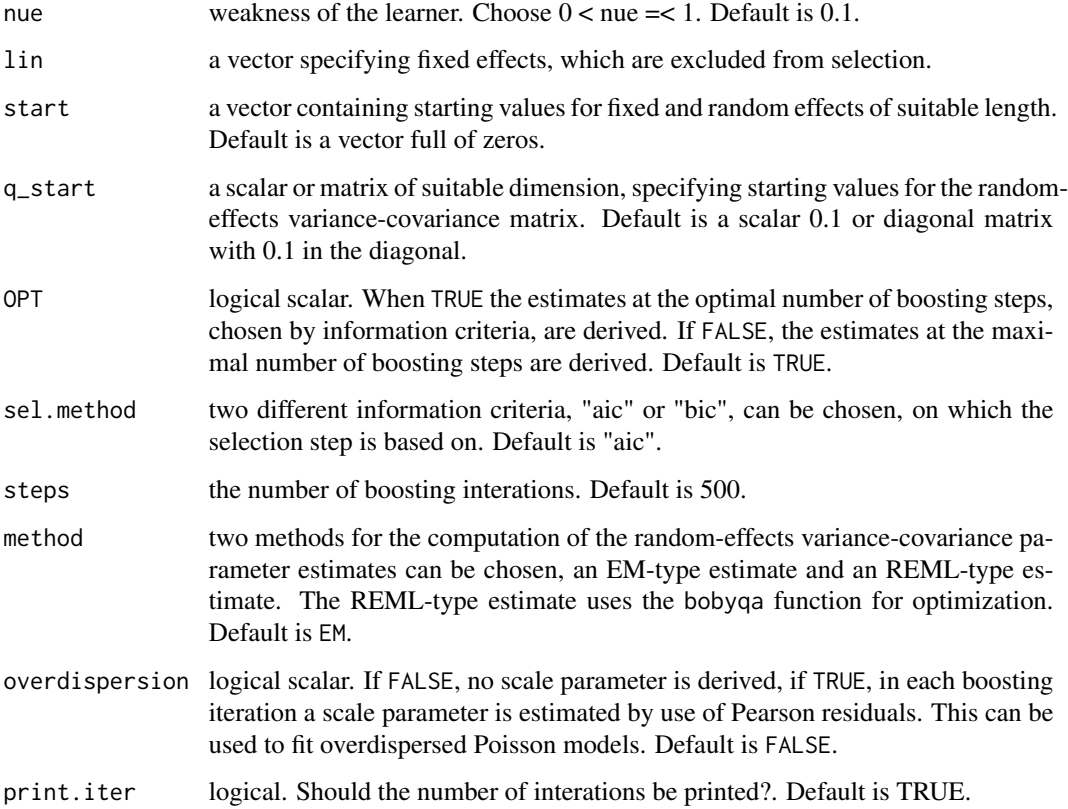

## Value

a list with components for each of the possible arguments.

## Author(s)

Andreas Groll <andreas.groll@stat.uni-muenchen.de>

## See Also

[bGLMM](#page-4-1), [bobyqa](#page-0-0)

## Examples

```
# decrease the maximum number of boosting iterations
# and use BIC for selection
bGLMMControl(steps = 100, sel.method = "BIC")
```
<span id="page-8-0"></span>

## Description

This packages provides likelihood-based boosting approaches for Generalized mixed models

## Details

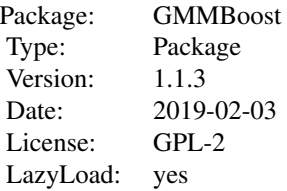

for loading a dataset type data(nameofdataset)

#### Author(s)

Andreas Groll

## References

Special thanks goes to Manuel Eugster, Sebastian Kaiser, Fabian Scheipl and Felix Heinzl, who helped to create this package and whose insightful advices helped to improve the package.

#### See Also

[bGLMM](#page-4-1)[,OrdinalBoost](#page-9-1)[,bGAMM](#page-1-1)

knee *Clinical pain study on knee data*

## Description

The knee data set illustrates the effect of a medical spray on the pressure pain in the knee due to sports injuries.

#### Usage

data(soccer)

#### Format

A data frame with 381 patients, each with three replicates, and the following 7 variables:

- pain the magnitude of pressure pain in the knee given in 5 categories (1: lowest pain; 5: strongest pain).
- time the number of replication
- id number of patient
- th the therapy (1: spray; 0: placebo)
- age age of the patient in years
- sex sex of the patient (1: male; 0: female)

pain.start the magnitude of pressure pain in the knee at the beginning of the study

#### References

Tutz, G. (2000). *Die Analyse kategorialer Daten - eine anwendungsorientierte Einfuehrung in Logit-Modellierung und kategoriale Regression*. Muenchen: Oldenbourg Verlag.

Tutz, G. and A. Groll (2011). Binary and ordinal random effects models including variable selection. Technical Report 97, Ludwig-Maximilians-University.

#### See Also

[OrdinalBoost](#page-9-1), [glmmLasso](#page-0-0).

<span id="page-9-1"></span>OrdinalBoost *Fit Generalized Mixed-Effects Models*

## Description

Fit a generalized linear mixed model with ordinal response.

## Usage

```
OrdinalBoost(fix=formula, rnd=formula, data,model="sequential",control=list())
```
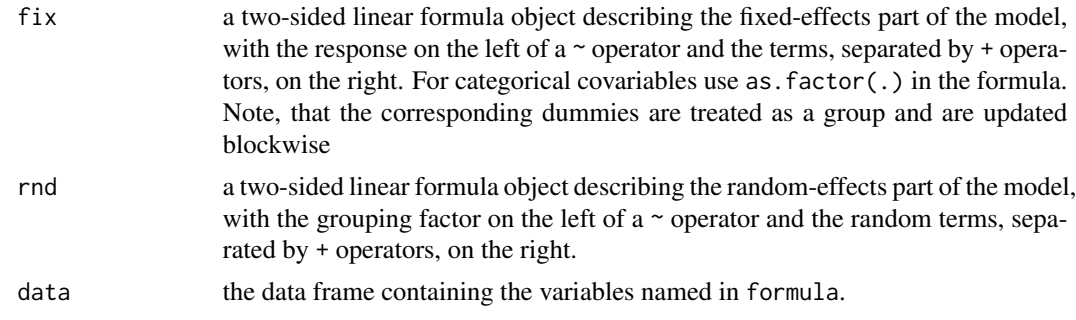

<span id="page-9-0"></span>

## OrdinalBoost 11

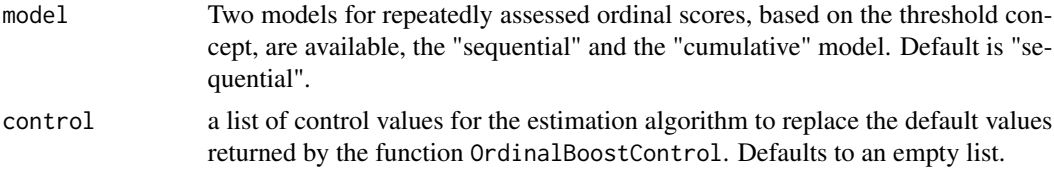

## Value

Generic functions such as print, predict and summary have methods to show the results of the fit. The predict function shows the estimated probabilities for the different categories for each observation, either for the data set of the OrdinalBoost object or for newdata. Default is newdata=Null. It uses also estimates of random effects for prediction, if possible (i.e. for known subjects of the grouping factor).

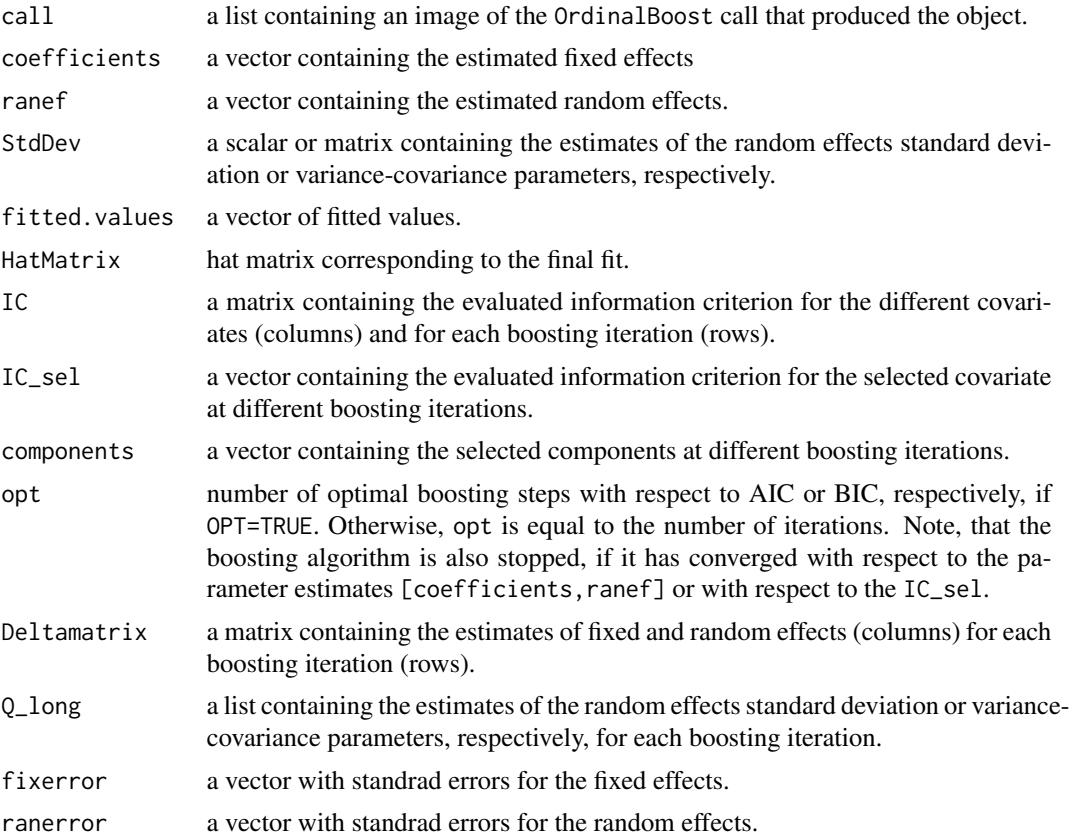

## Author(s)

Andreas Groll <andreas.groll@stat.uni-muenchen.de>

#### References

Tutz, G. and A. Groll (2012). Likelihood-based boosting in binary and ordinal random effects models. *Journal of Computational and Graphical Statistics*. To appear.

## See Also

[OrdinalBoostControl](#page-11-1)

## Examples

```
## Not run:
data(knee)
# fit a sequential model
# (here only one step is performed in order to
# save computational time)
glm1 <- OrdinalBoost(pain \sim time + th + age + sex, rnd = list(id=\sim1),
        data = knee, model = "sequential", control = list(steps=1))# see also demo("OrdinalBoost-knee") for more extensive examples
## End(Not run)
```
<span id="page-11-1"></span>OrdinalBoostControl *Control Values for* OrdinalBoost *fit*

## Description

The values supplied in the function call replace the defaults and a list with all possible arguments is returned. The returned list is used as the control argument to the bGLMM function.

#### Usage

```
OrdinalBoostControl(nue=0.1, lin=NULL, katvar=NULL, start=NULL, q_start=NULL,
               OPT=TRUE, sel.method="aic", steps=100, method="EM", maxIter=500,
                    print.iter.final=FALSE, eps.final=1e-5)
```
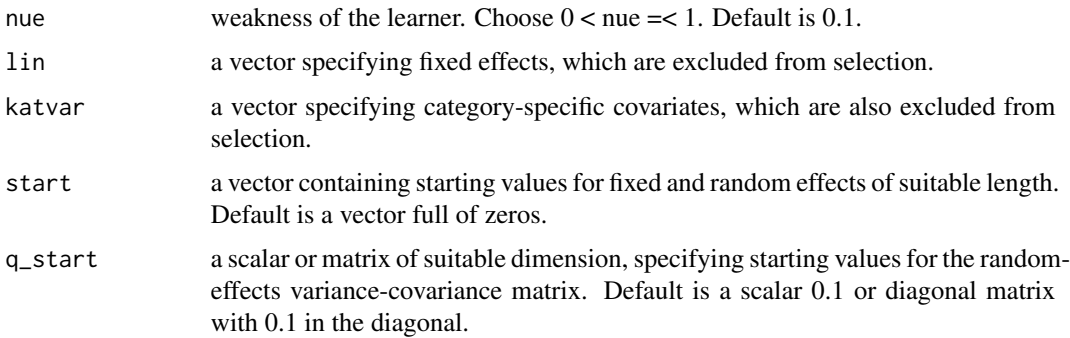

<span id="page-11-0"></span>

<span id="page-12-0"></span>soccer and the society of the state of the state of the state of the state of the state of the state of the state of the state of the state of the state of the state of the state of the state of the state of the state of t

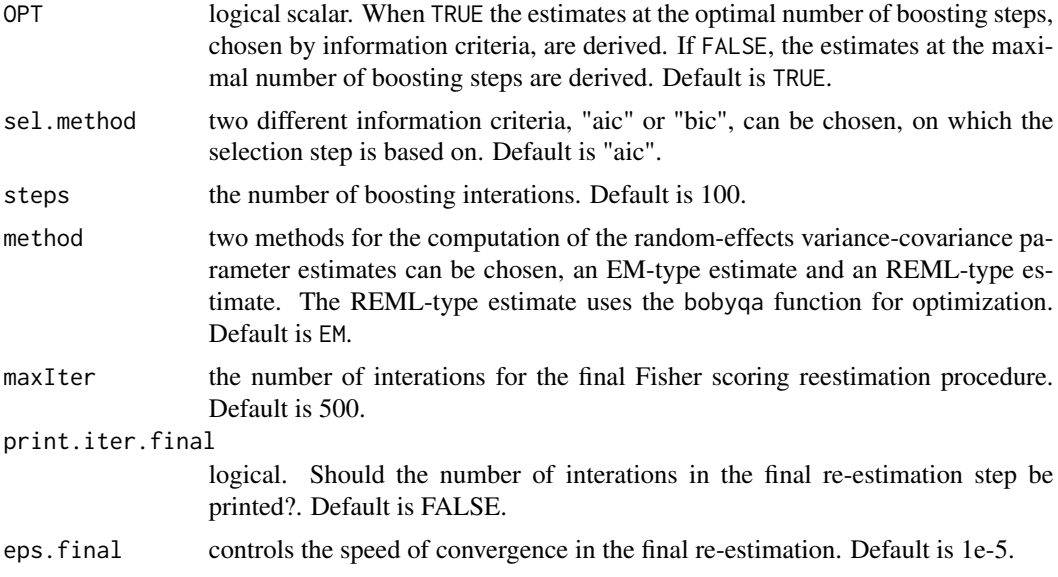

## Value

a list with components for each of the possible arguments.

## Author(s)

Andreas Groll <andreas.groll@stat.uni-muenchen.de>

## See Also

[OrdinalBoost](#page-9-1), [bobyqa](#page-0-0)

## Examples

```
# decrease the maximum number of boosting iterations
# and use BIC for selection
OrdinalBoostControl(steps = 10, sel.method = "BIC")
```
soccer *German Bundesliga data for the seasons 2008-2010*

## Description

The soccer data contains different covariables for the teams that played in the first Germna soccer division, the Bundesliga, in the seasons 2007/2008 until 2009/2010.

## Usage

data(soccer)

#### <span id="page-13-0"></span>Format

A data frame with 54 observations on the following 16 variables.

pos the final league rank of a soccer team at the end of the season

team soccer teams

points number of the points a team has earned during the season

- transfer. spendings the amount (in Euro) that a team has spent for new players at the start of the season
- transfer. receits the amount (in Euro) that a team has earned for the selling of players at the start of the season

yellow.card number of the yellow cards a team has received during the season

- yellow.red.card number of the yellow-red cards a team has received during the season
- red.card number of the red cards a team has received during the season
- unfair.score unfairness score which is derived by the number of yellow cards (1 unfairness point), yellow-red cards (2 unfairness points) and red cards (3 unfairness points) a team has received during the season

ave.unfair.score average unfairness score per match

ball.possession average percentage of ball possession per match

tackles average percentage of head-to-head duels won per match

capacity capacity of the team's soccer stadium

total.attend total attendance of a soccer team for the whole season

ave.attend average attendance of a soccer team per match

sold.out number of stadium sold outs during a season

#### References

Groll, A. and G. Tutz (2011a). Regularization for generalized additive mixed models by likelihoodbased boosting. Technical Report 110, Ludwig-Maximilians-University.

Groll, A. and G. Tutz (2012). Regularization for Generalized Additive Mixed Models by Likelihood-Based Boosting. *Methods of Information in Medicine.* To appear.

Groll, A. and G. Tutz (2011c). Variable selection for generalized linear mixed models by L1 penalized estimation. Technical Report 108, Ludwig-Maximilians-University.

We are grateful to Jasmin Abedieh for providing the German Bundesliga data, which were part of her bachelor thesis.

#### See Also

[bGLMM](#page-4-1),[bGAMM](#page-1-1).

## <span id="page-14-0"></span>Index

∗Topic datasets knee, [9](#page-8-0) soccer, [13](#page-12-0) ∗Topic methods bGAMM, [2](#page-1-0) bGLMM, [5](#page-4-0) OrdinalBoost, [10](#page-9-0) ∗Topic models bGAMM, [2](#page-1-0) bGLMM, [5](#page-4-0) OrdinalBoost, [10](#page-9-0) bGAMM, [2,](#page-1-0) *[5](#page-4-0)*, *[9](#page-8-0)*, *[14](#page-13-0)* bGAMMControl, *[3](#page-2-0)*, [4](#page-3-0) bGLMM, [5,](#page-4-0) *[8,](#page-7-0) [9](#page-8-0)*, *[14](#page-13-0)* bGLMMControl, *[7](#page-6-0)*, [7](#page-6-0) bobyqa, *[5](#page-4-0)*, *[8](#page-7-0)*, *[13](#page-12-0)* family, *[2](#page-1-0)*, *[6](#page-5-0)* glm, *[2](#page-1-0)*, *[6](#page-5-0)* glmmLasso, *[10](#page-9-0)* GMMBoost, [9](#page-8-0)

knee, [9](#page-8-0)

OrdinalBoost, *[9,](#page-8-0) [10](#page-9-0)*, [10,](#page-9-0) *[13](#page-12-0)* OrdinalBoostControl, *[12](#page-11-0)*, [12](#page-11-0)

soccer, [13](#page-12-0)